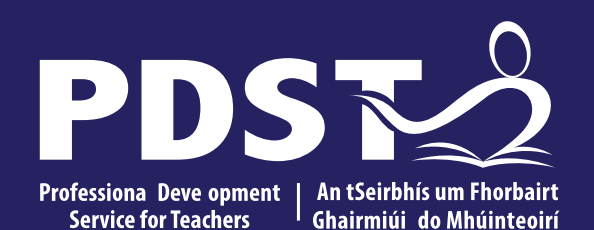

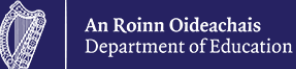

# **Computer Systems II**

National Workshop 3, Session 3

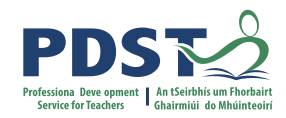

# **Overview of the Session**

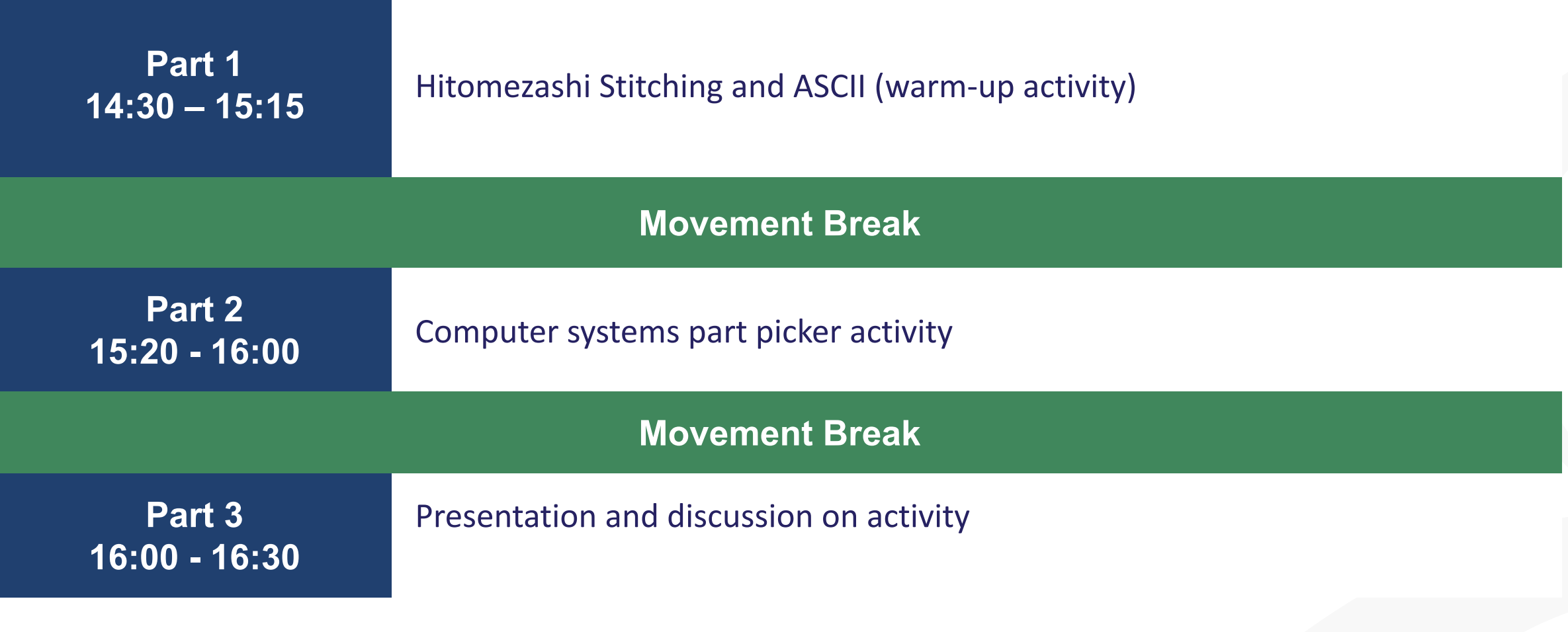

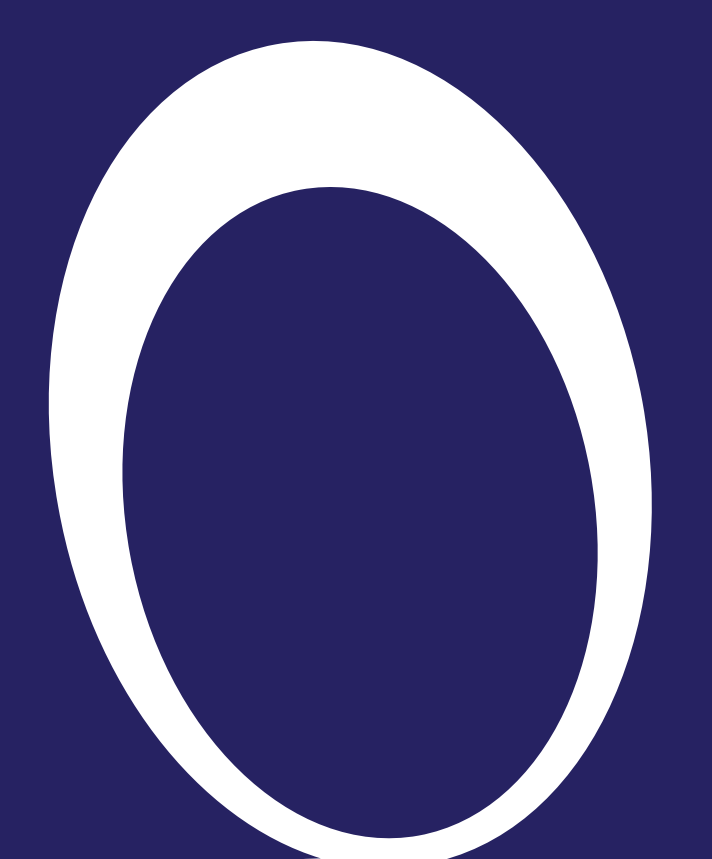

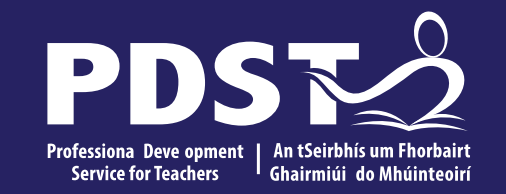

#### **Number systems**

Hexadecimal, ASCII and Hitomezashi Stitching

21 January 2021 This is the slide footer and goes here **3**

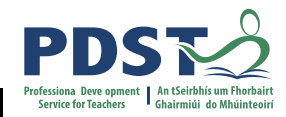

# **Evolution of the Alphabet**

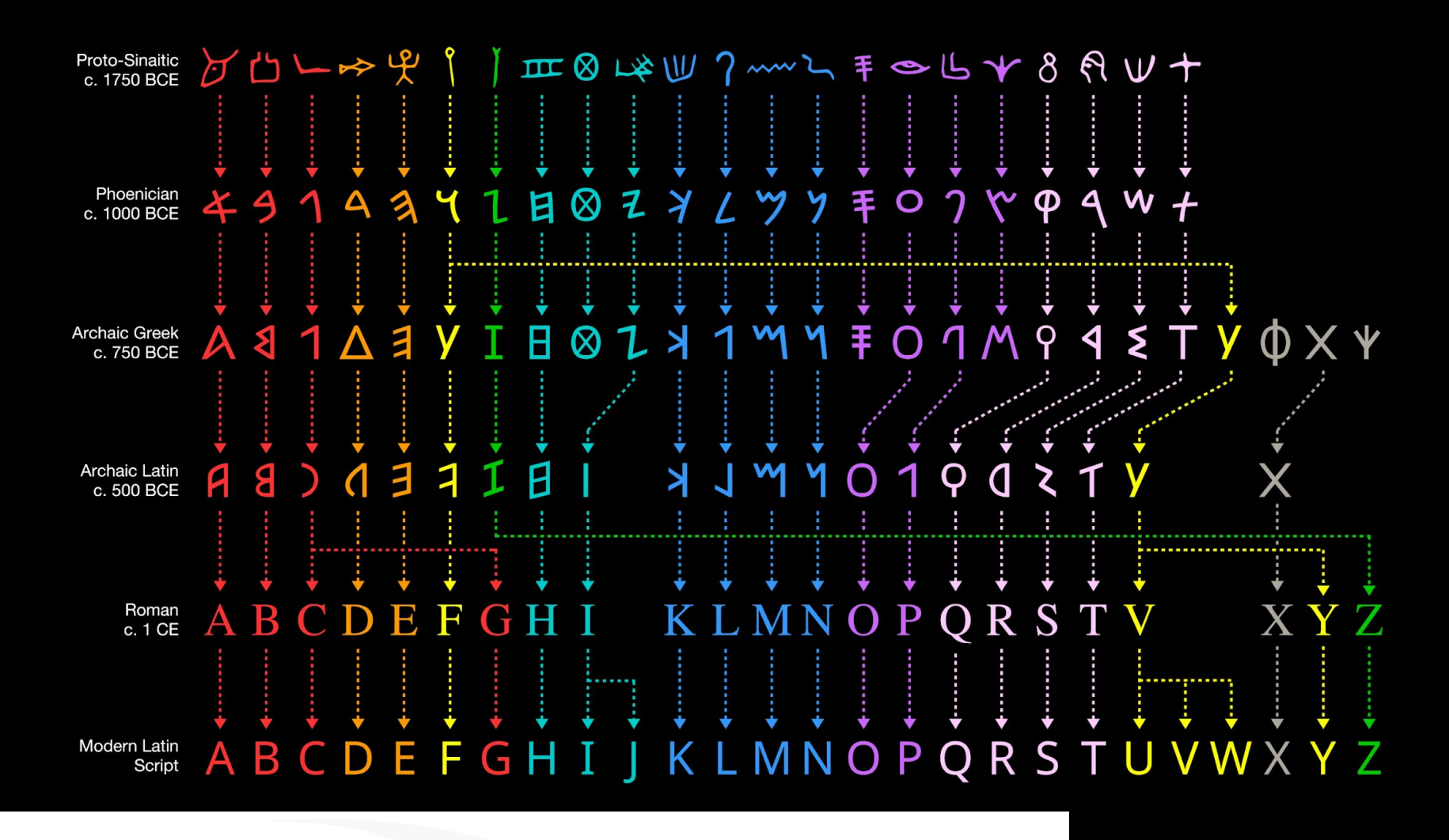

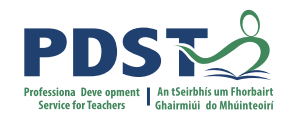

# **Everything is 1s and 0s**

All information that passes through a computer is formed from the controlled flow of electricity through its various components.

The information contained in this electricity flow is interpreted as: **On = 1** and **Off = 0.**

We can, therefore consider information flow through a computer in terms of 1s and 0s.

But how is this flow of 1s and 0s turned into something useful (and how do we turn something useful into 1s and 0s so that it may be worked on by a computer)?

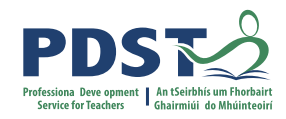

## **Hexadecimal**

Base 16 number system (i.e. it has 16 digits, decimal has 10, binary has 2) 0,1,2,3,4,5,6,7,8,9,A,B,C,D,E,F

Human-friendly gateway between decimal and binary

Used most notably for encoding colour information:

Hex colouring system each of Red, Green and Blue can be a value from 00 to FF  $(0 - 255)$ 

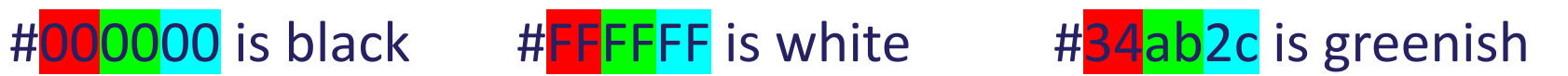

<https://www.color-hex.com/>

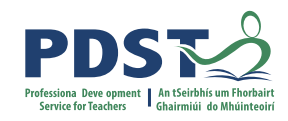

# **ASCII, Unicode, UTF8**

Character encoding standards are used to ensure smooth and consistent information exchange

ASCII uses 7 bits to encode 128 different characters  $(2^7!)$ 

These include the Arabic numerals and the English alphabet.

Unicode is an extension of this and allows for other alphabetic symbols to be encoded and transmitted.

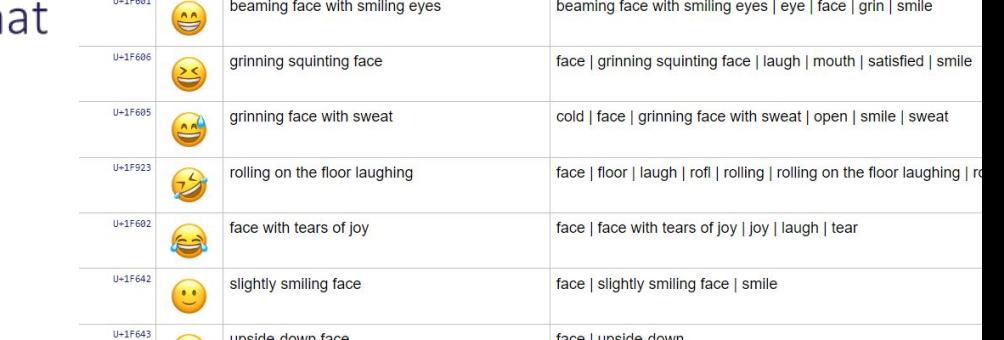

UTF (Unicode Transformation Format) 8 is the most common form

# **ASCII Characters in Hexadecimal**

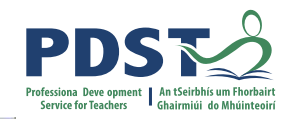

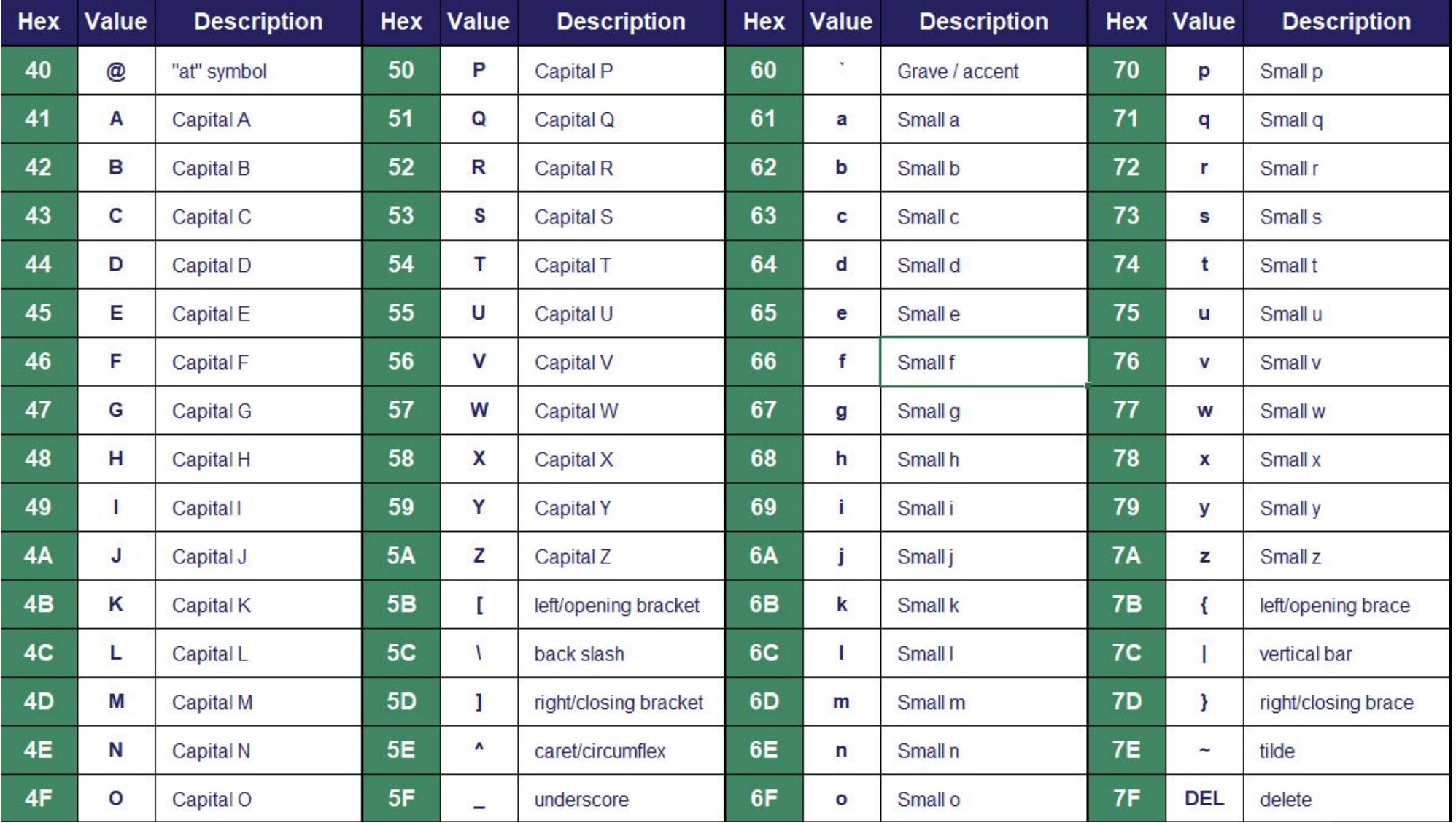

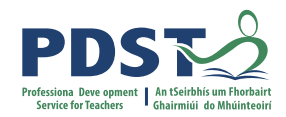

# **Hitomezashi Stitching**

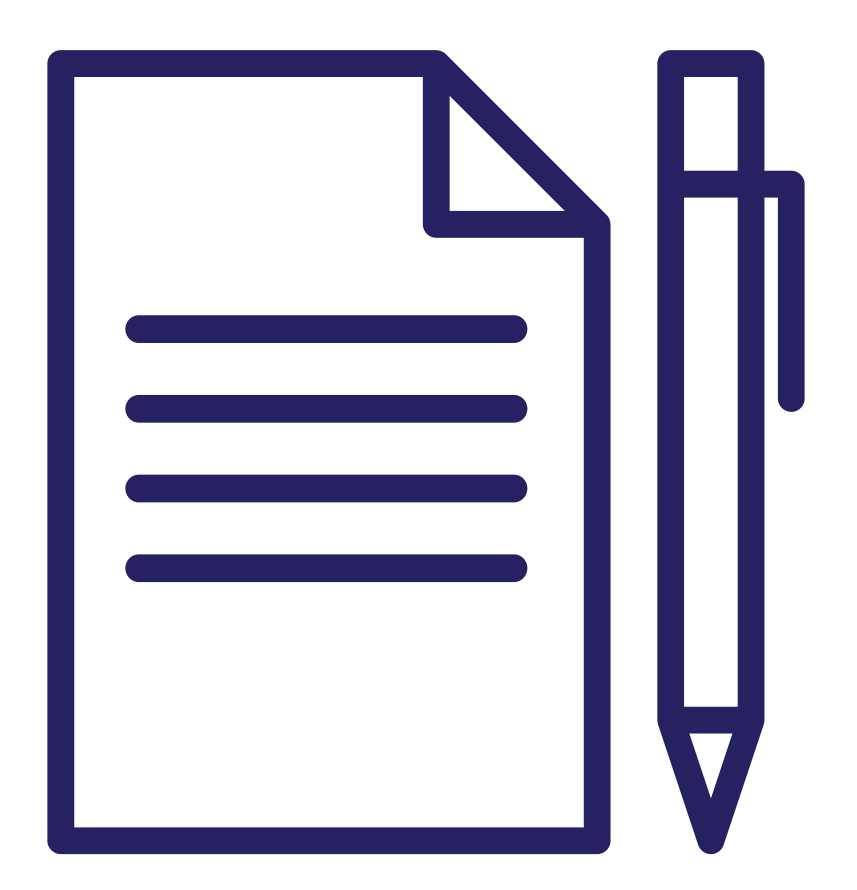

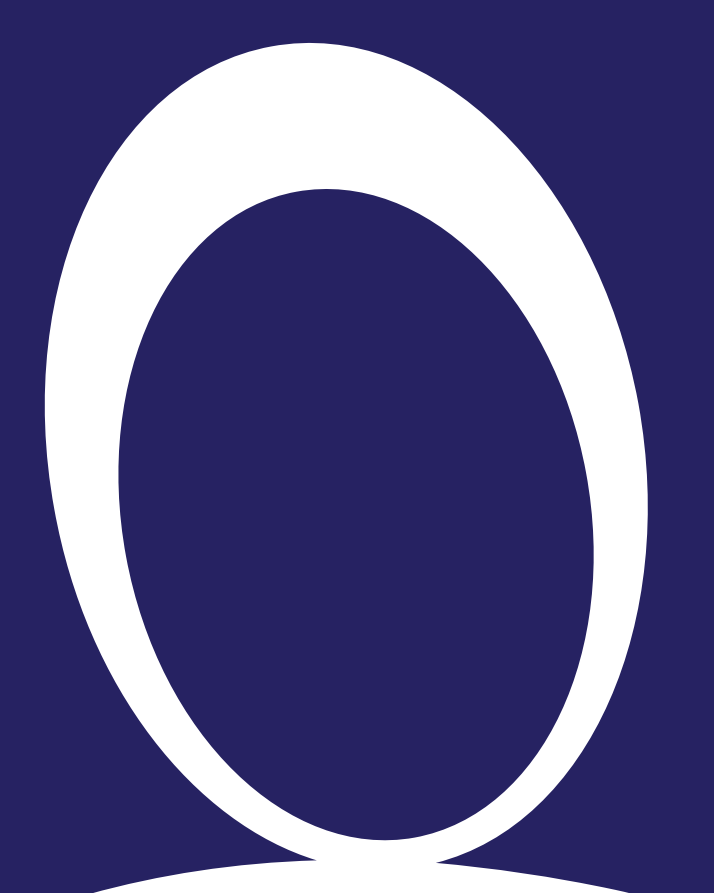

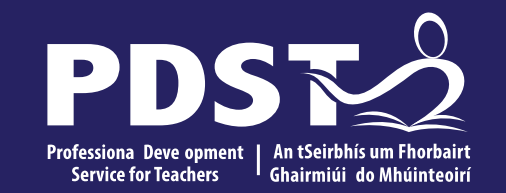

#### **Computer systems**

Computer components

10 This is the slide footer and goes here<br>
<sup>21</sup> January 2021

# **Reflection: Computer components**

# How well do you understand what the following computer components do?

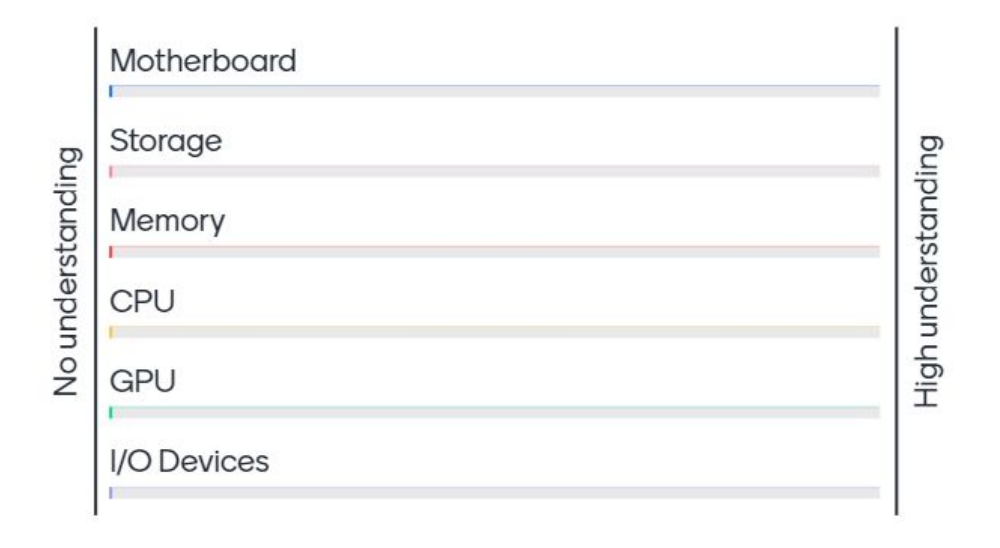

Go to menti.com and enter the code:

2737 4021

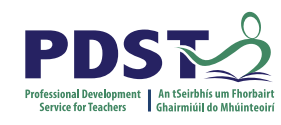

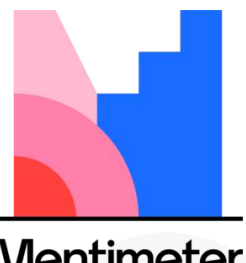

![](_page_10_Picture_7.jpeg)

![](_page_10_Picture_8.jpeg)

![](_page_11_Picture_0.jpeg)

#### **Quizlet Activity - The Main Components of a Computer**

![](_page_11_Picture_2.jpeg)

![](_page_12_Picture_0.jpeg)

# **The Main Components of a Computer**

- The **Motherboard** is a Printed Circuit Board (PCB) that acts as the central hub of the computer. All devices and components are connected to it and all communication between devices is done through it.
- **Storage**, either on Hard Disk Drives (HDD) or Solid State Drives (SSD) is where the Operating System, software, and files are stored and accessed by other components, as required. HDDs are cheap and can hold large amounts of data. SSDs are faster but currently more expensive for larger sizes.
- **Memory**. Random Access Memory (RAM) is where the computer will temporarily store information required to complete tasks or keep software running. RAM is accessed/written faster than a disk drive. More RAM means that more and larger files can be stored and accessed ay any one time, leading to more efficient and quicker performance. Anything stored in RAM will erase when the power is turned off.

![](_page_13_Picture_0.jpeg)

# **The Main Components of a Computer**

- The **Central Processing Unit** (CPU) can be likened to being the engine or brain of the computer. The CPU performs the vast majority of the computational tasks in a computer. The speed of a CPU depends on a number of factors including clock speed and the number of cores.
- The **Graphics Processing Unit** (GPU) is a type of CPU designed specifically for performing computational tasks relating to the creation/manipulation of images. One way in which GPUs accomplish this is by being highly parallel in nature – they can perform many small computations simultaneously, rather than fewer, larger ones as on a CPU.
- **I/O Devices** are any components/peripherals which enable interaction between the computer and the user, e.g. disk drives, monitors, keyboard, etc.

# **Group Activity**

![](_page_14_Picture_1.jpeg)

![](_page_14_Picture_2.jpeg)

![](_page_15_Picture_0.jpeg)

# **Breakout task – Build a desktop computer**

Each group will be asked to research, design and price a computer so a particular set of criteria.

Various websites are available to help you in this, including: <https://pcpartpicker.com/> <https://www.reddit.com/r/buildapc/> <https://www.komplett.ie/build-your-own-desktop/90002034/product> <https://www.tomshardware.com/topics/pc-builds>

Please feel free to find and share your own sources of help!

When you have created your computer, please take a screenshot of the build or the machine and put it in the relevant page of the google doc for sharing/discussion later.

![](_page_16_Picture_0.jpeg)

# **Breakout task – Build a desktop computer**

![](_page_16_Picture_49.jpeg)

![](_page_17_Picture_0.jpeg)

# **Things to think about**

What are the unique requirements of each computer's intended function?

What will the users of these machines require in order to work most effectively?

Compromises will have to be made. There may be no one best compromise to make.

![](_page_18_Picture_0.jpeg)

![](_page_18_Picture_1.jpeg)

![](_page_19_Picture_0.jpeg)

# **Discussion and presentation**

![](_page_19_Picture_2.jpeg)

![](_page_20_Picture_0.jpeg)

An Roinn Oideachais Department of Education

![](_page_20_Picture_2.jpeg)

**© PDST 2023**